Inserting Page [Numbers](http://doc.inmanuals.com/get.php?q=Inserting Page Numbers In Word Mac 2011) In Word Mac 2011 >[>>>CLICK](http://doc.inmanuals.com/get.php?q=Inserting Page Numbers In Word Mac 2011) HERE<<<

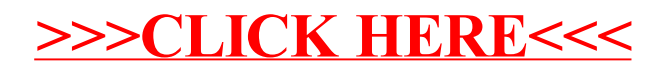